## Five-Minute Review

- 1. How do we construct a **GPolygon** object?
- 2. How does **GCompound** support decomposition for graphical objects?
- 3. What does *algorithmic complexity* mean?
- 4. Which operations does a **HashMap** support?
- 5. What is an efficient way to implement it?

# Programming – Lecture 12

Files, Exception handling (Chapter 12.4)

- Text files vs. strings
- Opening a file
- Reading characters/lines
- Exception handling
- Selecting files interactively
- **Scanner** class
- Writing files

## Text Files vs. Strings

- Both contain character data
- Permanent storage vs. temporary existence
- Sequential vs. random access

## Text Files

- Contain plain character data, encoded in ASCII or Unicode
- Typically have file extension **.txt**
- Can be edited with notepad, emacs, vi, ...
- Not to be confused with e.g. files produced by Word etc. (file extension **.doc**, **.docx**)
- On *console* (a.k.a. *shell*, *terminal*), can dump text file with **cat** command
- And can read/write text files with your Java program!

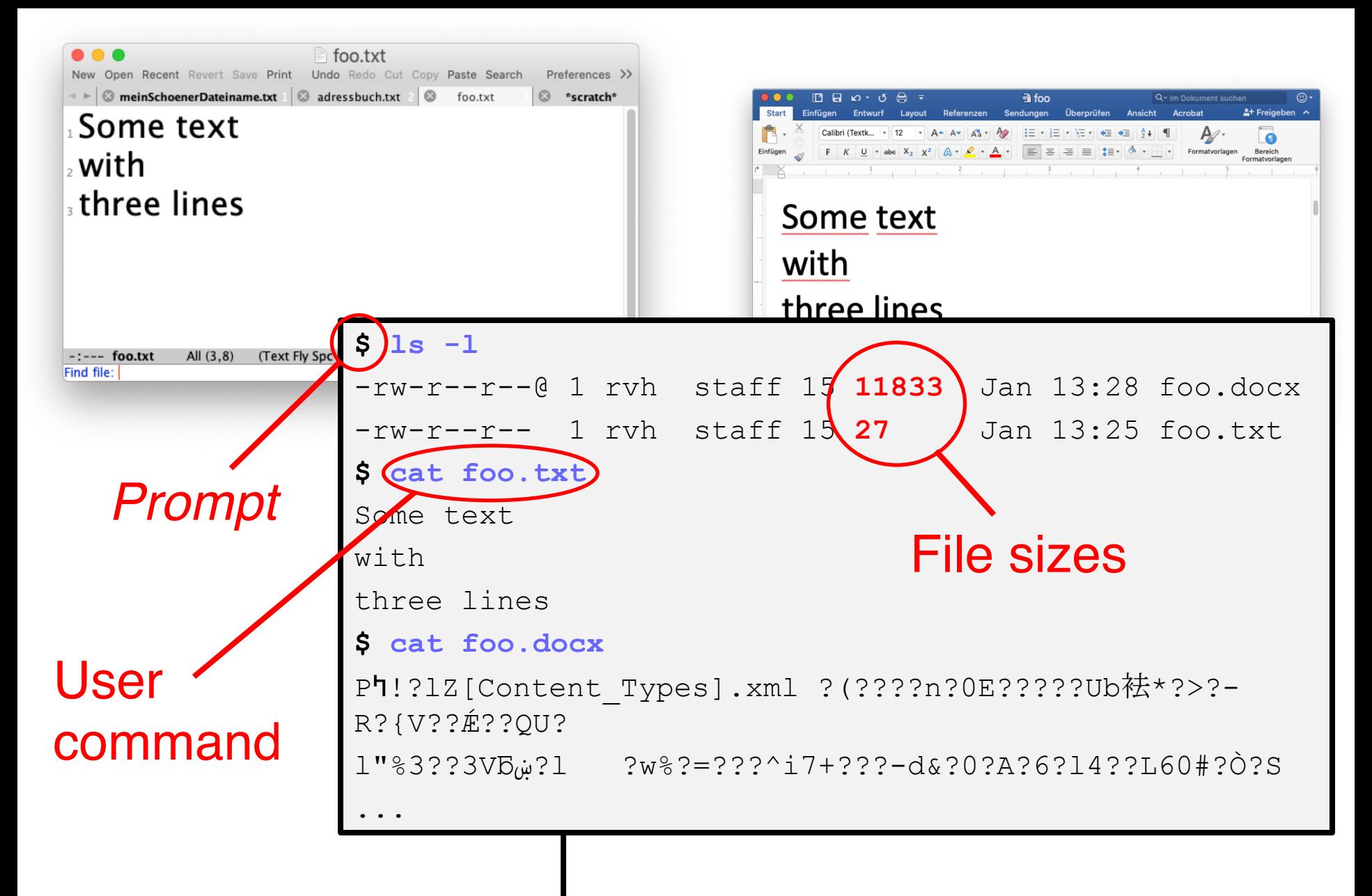

Sample dialog on console

## Directory Structure

- Each file resides in some *directory* ("*Verzeichnis*")
- Directory is specified by *path*
	- *Absolute path*: begins with *root directory* ("**/**") or *home directory* ("**~**")
	- *Relative path*: starts at *working directory*, i.e., does not begin with "/" or "**~**"
- Usually, when referring to name of file, we may or may not prefix file name with path
- If no path is specified, look for file in working directory

## Sample Directory Structure

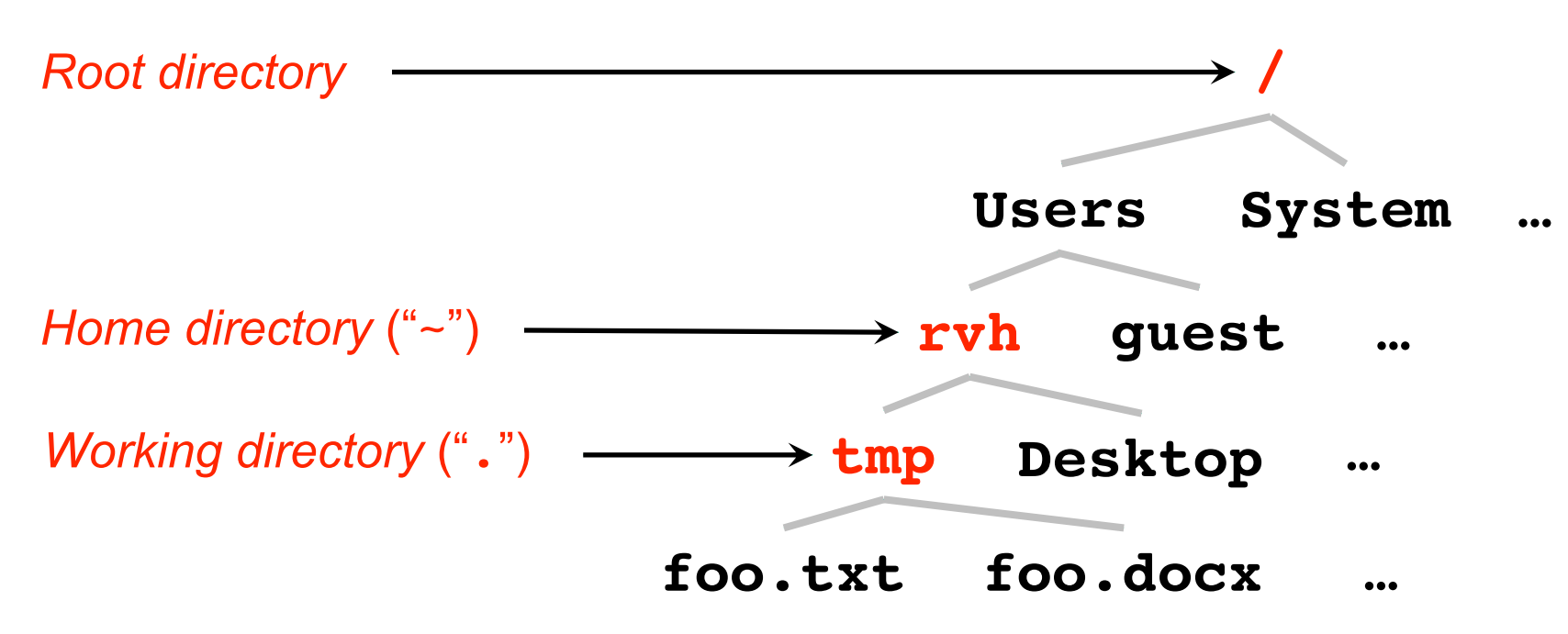

Equivalent alternatives for *filename*:

- **/Users/rvh/tmp/foo.txt** // With absolute path
- **~/tmp/foo.txt** // With absolute path
- 
- **../tmp/foo.txt** // "**..**" goes one level up
- **foo.txt** // Without path
- **./foo.txt** // With relative path

9

## Opening a File

**import java.io.\*;**

**BufferedReader rd = new BufferedReader( new FileReader(** *filename***));**

*filename* may or may not include a path.

Alternatives for finding the file:

- 1. Specify path (may use **pwd** to find out)
- 2. Put file into default working directory; see *Run → Run Configurations → Arguments → Working directory* **Note:** *workspace\_loc* is location of work space; for a project, see *Properties → Resource → Linked Resources → Path Variables*
- 3. Change working directory to directory of file

## Reading Characters

**int nLetters = 0; while (true) { int ch = rd.read(); if (ch == -1) break; if (Character.isLetter(ch)) nLetters++; }**

## Reading Lines

```
int maxLength = 0;
while (true) {
  String line = rd.readLine();
  if (line == null) break;
  maxLength =
    Math.max(maxLength,
             line.length());
}
```
### Exception Handling

### **try {**

**}**

*code in which an exception might occur* **} catch (***type identifier***) {** *code to respond to the exception*

```
private void checkExpression(String prefixExp) {
  try {
    String infixExp = new PNParser(prefixExp).toString();
    println(prefixExp + " => " + infixExp);
  } catch (IllegalArgumentException ex) {
    println("\"" + prefixExp + "\" caused " + ex);
  }
}
public void run() {
  checkExpression("1");
  checkExpression("+");
  checkExpression("1 + 2");
  checkExpression("+ 1 2");
}
1 => 1
"+" caused java.lang.IllegalArgumentException: Premature
  end of tokens!
"1 + 2" caused java.lang.IllegalArgumentException: Too
  many tokens!
+ 1 2 => 1 + 2
                                                      20
```
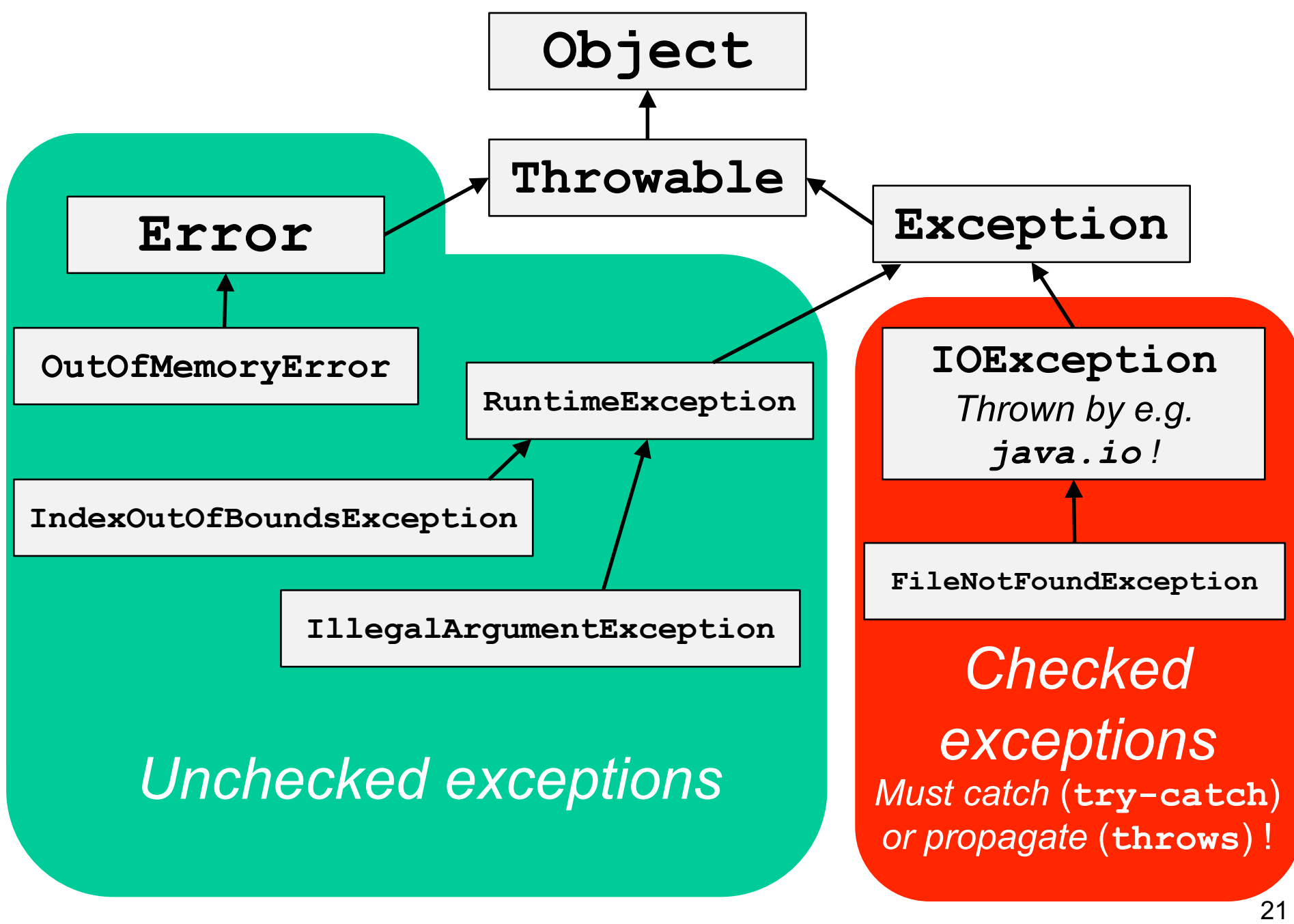

*See also <https://docs.oracle.com/javase/tutorial/essential/exceptions/runtime.html>*

#### **ReverseFile**

```
import acm.program.*;
import acm.util.*;
import java.io.*;
import java.util.*;
/** This program prints the lines from a file in reverse order */
public class ReverseFile extends ConsoleProgram {
  public void run() {
      println("This program reverses the lines in a file.");
      BufferedReader rd = openFileReader("Enter input file: ");
      String[] lines = readLineArray(rd);
      for (int i = lines.length - 1; i > = 0; i - -) {
         println(lines[i]);
      }
   }
/*
 * Implementation note: The readLineArray method on the next slide
 * uses an ArrayList internally because doing so makes it possible
 * for the list of lines to grow dynamically. The code converts
 * the ArrayList to an array before returning it to the client.
 */
```
#### **ReverseFile**

```
\overline{\phantom{a}}* Reads all available lines from the specified reader and returns
* an array containing those lines. This method closes the reader
* at the end of the file.
private bering productions of the lines of the lines of the lines from a file in a file in a file in a file in the line of the lines of \Delta r and \Delta r and \Delta r and \Delta r is the lines of \Delta r is the lines of \Delta r in \
public class ReverseFile extends ConsoleProgram {
    while (true) {
         String line = rd.readLine();<br>
if (line = rull) broak;
         if (line == null) break;<br>
if (line == null) break;
         lineList.add(line);
         for (int i = lines.length - 1; i >= 0; i--) {
             printlnik ();<br>between the contract of the contract of the contract of the contract of the contract of the contract of the contract of the contract of the contract of the contract of the contract of the contract of the co
        }
} catch (IOException ex) {
 for (int i = 0; i < result.length; i++) {
 result[i] = lineList.get(i);<br>,
 * for the list of lines to grow dynamically. The code converts
 * the Array before returning it to an array before returning it to the client of the client of the client of the client of the client of the client of the client of the client of the client of the client of the client of 
/*
 */
   private String[] readLineArray(BufferedReader rd) {
        ArrayList<String> lineList = new ArrayList<String>();
        try {
             }
            rd.close();
            throw new ErrorException(ex);
        }
        String[] result = new String[lineList.size()];
        }
        return result;
    }
```
#### **ReverseFile**

```
/*
/*
 * Requests the name of an input file from the user and then opens
 * that file to obtain a BufferedReader. If the file does not
 * exist, the user is given a chance to reenter the file name.
 */
   \mathbf{p} readline \mathbf{p} reader reader reader reader reader reader reader reader respectively.
   private BufferedReader openFileReader(String prompt) {
       try {
BufferedReader rd = null;
       while (true) {
while (rd == null) {
              String line = rd.readLine();
              String name = readLine(prompt);
              \texttt{rd} = new BufferedReader(new FileReader(name));
          }
} catch (IOException ex) {
          ;<br>rd.println()</del>
       } catch (IOException ex) {
          thermal extension of \mathbf{r}}
       String<br>
String<br>
return rd;<br>
string<br>
n
 */
          try {
              println("Can't open that file.");
          }
       }
   }
}
```
## Selecting Files Interactively

**import javax.swing.\*;**

**int result; JFileChooser chooser; do { chooser = new JFileChooser(); result = chooser. showOpenDialog(this); } while (result != JFileChooser.APPROVE\_OPTION);**

## Selecting Files Interactively

**try { BufferedReader rd = new BufferedReader(new FileReader( chooser.getSelectedFile())); } catch (IOException ex) { println("Can't open that file."); }**

#### **Scanner**

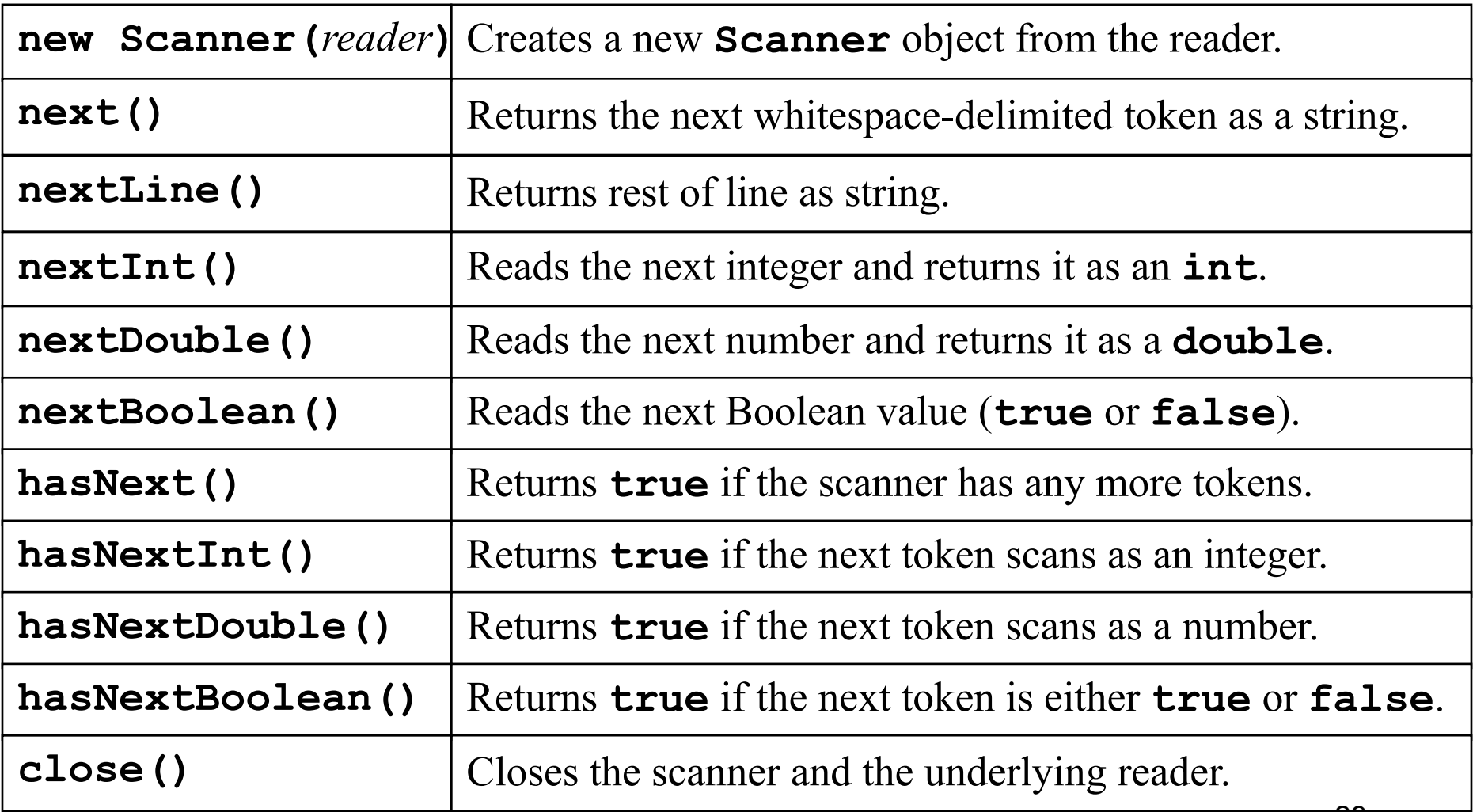

## Scanning Input

```
// ACM Java
String name = readLine("What's your name? ");
println("Hello, " + name);
```

```
// "Standard" Java
Scanner in = new Scanner(System.in);
System.out.print("What's your name? ");
name = in.nextLine();
in.close();
System.out.println("Way to go, " + name);
```
## Writing Files

**PrintWriter wr = new PrintWriter( new FileWriter(***filename***));**

**wr.println("My first line");**

**wr.close();**

# Summary

- There are different types of files, we are particularly interested in text files
- Files are permanently stored, accessed sequentially
- A file must first be opened, and later be closed
- The **Scanner** class facilitates to read in data
- Exceptions are caught and handled with **try**/**catch**
- Thrown exceptions are propagated up the call stack until the next enclosing handler
- Exceptions outside of the **RuntimeException** hierarchy, such as **IOException**, must be caught by the application  $33$